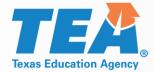

# 2019-2020 Special Education Consolidated Grant Application

## 2019-2020 Application Grant Training ESC Region 11 May 13, 2019

© 2019 by the Texas Education Agency

Grants Administration Division

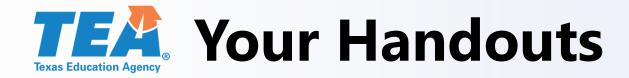

- Application Training Slides
- Mock-up
- SPED Application Pointers

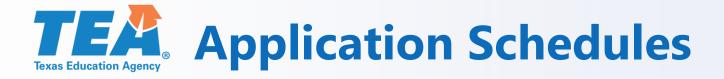

- Contacts Page (New)
- SC5003 Formula Grants Consolidated Schedule (New)

## **Special Education Consolidated Grant Application**

- GS2100 Applicant Information
- GS2300 Negotiation Comments and Confirmation
- PS3502 Private Nonprofit Schools Participation (Revised)
- BS6006 Program Budget Summary and Support
- BS6016 Fiscal Compliance Requirements

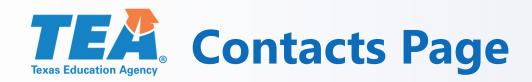

| ēGra     | ants         |       |                |        |         |             |     |           |             | TE          |
|----------|--------------|-------|----------------|--------|---------|-------------|-----|-----------|-------------|-------------|
| ñ        | Contacts     | Compl | liance Reports | Grants | Special | Collections | Doc | ument Lib | orary       |             |
| ome » Co | ntacts       |       |                |        |         |             |     |           |             |             |
| Cor      | ntacts       |       |                |        |         |             |     |           |             |             |
| First    | Name         | MI    | Last Name      | Tit    | e P     | hone I      | Ext | Email     | Modified On | Modified By |
| Please a | add a contac | zt.   |                |        |         |             |     |           |             |             |
|          |              |       | 23             |        |         |             |     |           |             |             |

| Add | Edit | Remove |
|-----|------|--------|
|     |      |        |

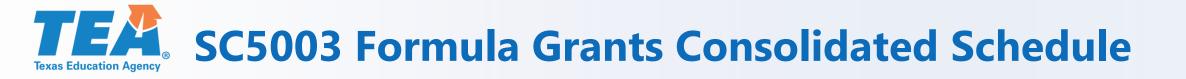

| P | art 1: Equitable Access and Partic                       | ipation                                                                                                    | Help |
|---|----------------------------------------------------------|----------------------------------------------------------------------------------------------------|------|
|   | Indicate below whether any barriers exist to equitable a | ccess and participation for any groups that receive services funded by ESSA, Perkins or Special ED grants.                                                                                                    |      |
|   |                                                          | able access and participation for any groups receiving services funded by any grant within this application.<br>for the following groups receiving services funded by any grant within this application, as described below. |      |
|   | Barriers                                                 |                                                                                                    |      |
|   | Group                                                    | Description                                                                                                    |      |
|   | 1. Select One                                            |                                                                                                    |      |
|   |                                                          | Add Line Remove Line                                                                                                    |      |

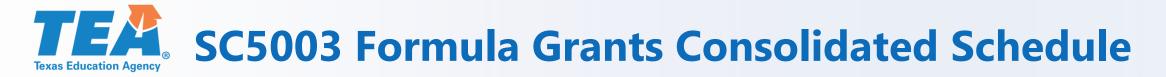

SC5003 Part 1: Equitable Access and Participation Barriers:

- TEA recommends that at least one barrier is selected for students in a special education program
- For a list of barriers refer to the instructions or last years' application
- After the SC5003 is certified and submitted, your grant application will appear in the Grants tab under "Apply for Eligible Grants"

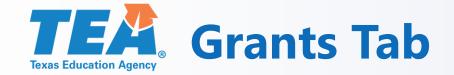

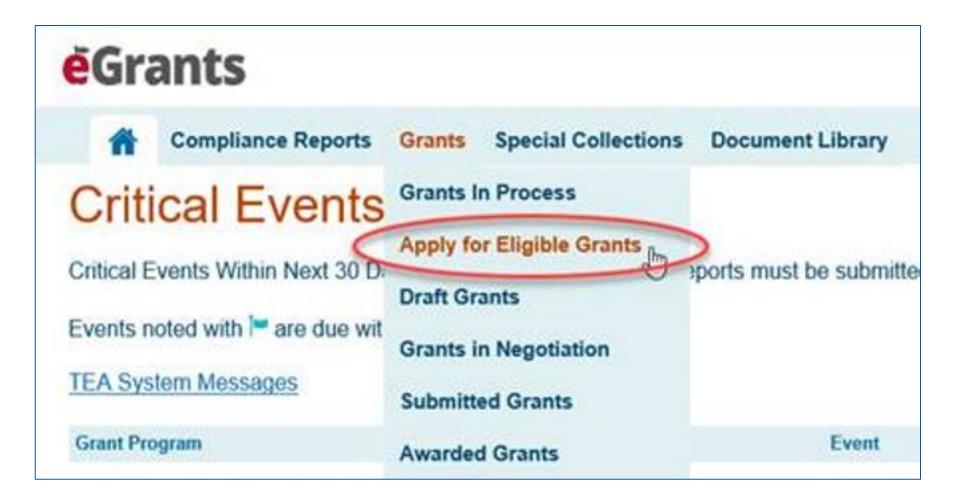

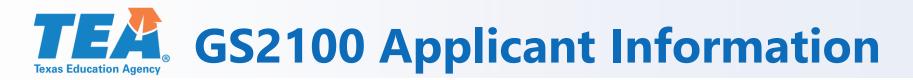

| Schedule Status:                 |          | FORMULA                              |                 | Ar              | plicatio | n ID:           |
|----------------------------------|----------|--------------------------------------|-----------------|-----------------|----------|-----------------|
| <b>Grants</b> Application        | Organiza | ation:                               | County          | District:       |          |                 |
| TEXAS EDUCATION AGENCY           | Campus   | /Site:                               | ESC Re          | gion:           |          |                 |
| SAS#: SPEDAA20                   | Vendor 1 | ID:                                  | School          | Year: 2019-2020 |          |                 |
|                                  | 2019     | -2020 Special Education Consolidated | l Grant Applic  | ation           |          |                 |
|                                  |          | General Information                  |                 |                 |          |                 |
|                                  |          | GS2100 - Applicant Informa           | ntion           |                 |          |                 |
| Part 1: Organization Information |          |                                      |                 |                 |          |                 |
| Applicant                        |          |                                      |                 |                 |          |                 |
| Organization Name                |          |                                      |                 |                 |          |                 |
|                                  |          |                                      |                 |                 |          |                 |
| Mailing Address Line 1           |          | Mailing Address Line 2               | City            |                 | State    | Zip Code        |
|                                  |          |                                      |                 |                 |          |                 |
| DUNS Number                      |          |                                      | •               |                 | •        | •               |
|                                  |          |                                      |                 |                 |          |                 |
| School/Campus or Site            |          |                                      |                 |                 |          |                 |
| Organization Name                |          |                                      |                 |                 |          |                 |
|                                  |          |                                      |                 |                 |          |                 |
| Mailing Address Line 1           |          | Mailing Address Line 2               | City            |                 | State    | Zip Code        |
|                                  |          |                                      |                 |                 |          |                 |
| Part 2: Applicant Contact        |          |                                      |                 |                 |          |                 |
|                                  |          |                                      | Select Contact: | Select One 🔻    | ог       | Add New Contact |
| First Name                       |          | Initial Last Name                    | Title           |                 |          |                 |
| Telephone                        | Ext.     | E-mail                               |                 |                 |          |                 |
|                                  |          |                                      |                 |                 |          |                 |
|                                  |          |                                      | Select Contact: | Select One 🔻    | ог       | Add New Contact |
| First Name                       |          | Initial Last Name                    | Title           |                 |          |                 |
|                                  |          |                                      |                 |                 |          |                 |
| Telephone                        | Ext.     | E-mail                               |                 |                 |          |                 |

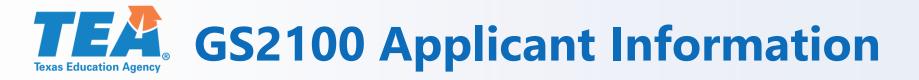

- To select the first and second contacts, click on the drop down arrow under "Select Contact"
- New contacts can be added by clicking on the "Add New Contact" button and it will direct you to the contacts tab
- The first contact and second contact should not be the same person.
- Contacts should be knowledgeable about the grant and will be contacted if the application requires negotiation.
- Once the GS2100 Applicant Information schedule is completed and saved, the remaining schedules will populate.

# **GS2300 Negotiation Comments and Confirmation**

2019-2020 Special Education Consolidated Grant Application

**General Information** 

**GS2300** - Negotiation Comments and Confirmation

General Comments (TEA Use Only)

This schedule is for TEA to document any required changes and communications to the applicant in the event this application requires negotiation. It will also require applicants to acknowledge that they have made the change requested.

Applicants: For all negotiation notes below, please make the requested changes in the grant application itself.

• Please do check the "Change Completed" box.

• Please do not enter information in the "Grantee Comments" section, unless you are specifically instructed to do so.

| #  | Date                | Negotiation Note                                                     |
|----|---------------------|----------------------------------------------------------------------|
| 1  |                     |                                                                      |
| 1  | Schedule            |                                                                      |
|    | -Select Schedule- ▼ |                                                                      |
| Ι. |                     |                                                                      |
|    | Grantee Comments    | Accepted by TEA Change Completed                                     |
|    |                     |                                                                      |
|    |                     |                                                                      |
|    |                     | Select button to add or remove Negotiation Item : Add Row Delete Row |
|    |                     |                                                                      |

### **TEA GS2300 Negotiation Comments and Confirmation**

- Review each negotiation note, make changes to the required schedule(s).
- Click Change Completed when you have edited the applicable schedule(s) as indicated in the negotiation note.
- Make sure you re-certify and submit your application/amendment once you have completed your negotiations.
- This schedule will not appear in the table of contents until the initial application is certified and submitted.

### **TEA PS3502 Private Nonprofit Schools Participation**

| TEXAS EDUCATION ABENCY Can                                                                                                    | npus/Site: ESC Region:                                                                                                    |             |
|----------------------------------------------------------------------------------------------------|----------------------------------------------------------------------------------------------------|-------------|
| SAS#: SPEDAA20 Ven                                                                                                    | dor ID: School Year: 2019-2020                                                                                                    |             |
| 20                                                                                                    | 019-2020 Special Education Consolidated Grant Application                                                                                                    |             |
|                                                                                                    | Program Description                                                                                                    |             |
|                                                                                                    | PS3502 - Private Nonprofit Schools Participation                                                                                                    |             |
| Progam Implementation is in accordance with the<br>Specific Provisions and Assurances and Guideline:                                                                                                    | Program Specific Provisions and Assurances certified prior to the completion of this application. To view the General<br>s, visit the TEA Grant Opportunities webpage.                                                                                                    | and Program |
| Part 1: This schedule must be completed un                                                                                                    | less one of the following exceptions applies:                                                                                                    |             |
| Applicant agency is an open-enrollment cha                                                                                                    | rter school.                                                                                                    |             |
| No private schools are located within the leg                                                                                                    | gal boundaries of the applicant agency.                                                                                                    |             |
| Part 2: Children Evaluated                                                                                                    |                                                                                                    | Number      |
|                                                                                                    | Children Aged 3 through 21 Evaluated (Initial Evaluation and/or Re-evaluation) 07/01/2018 through 06/30/2019.                                                                                                    |             |
| [34 CFR §300.132(c)(1)] "must maintain in its re<br>Part 3: Consultation During the Developmen                                                                                                    | cords and provide to the SEA"<br>t and Design Phase of Special Education and Related Services for Parentally Placed Private School Childre                                                                                                    | en with     |
| Disabilities                                                                                                    | t and besign Phase of opecial calculon and related befores for Parentany Placed Physics below enhance                                                                                                    |             |
| Timely and Meaningful Consultation Methods                                                                                                    | ; [34 CFR §76.656(e)] "manner & extent to which the applicant complied"                                                                                                    |             |
| Certified Letters Documented Phone                                                                                                    | Calls Meetings E-Mail Fax Other:                                                                                                    |             |
| Child Find Activities Were Implemented thro                                                                                                    | ugh:                                                                                                    |             |
| Active Recruitment                                                                                                    | Distribution of Program Information                                                                                                    |             |
| Media Advertising                                                                                                    | Scheduled Public Meetings to Explain Benefits                                                                                                    |             |
| Meetings with Private Schools                                                                                                    | Other:                                                                                                    |             |
| Part 4: Proportionate Share Calculation for I                                                                                                    | DEA-B Formula Funds                                                                                                    | Number      |
|                                                                                                    |                                                                                                    |             |
| a. Entitlement of Formula Funds for the 2019-                                                                                                    | 2020 School Year                                                                                                    |             |
| b. Total Number of Eligible Children (determine<br>Appendix B] (This count includes children w                                                                                                    | ed to be children with disabilities) Aged 3 through 21 in PUBLIC Schools on the Last Friday in October 2018 [34 CFR<br>ith disabilities aged 3 through 4 dually enrolled in public and private schools.)                                                                                                    |             |
| b. Total Number of Eligible Children (determine<br>Appendix B] (This count includes children w<br>Total Number of Parentally Placed Eligible Cl                                                                                                    | ed to be children with disabilities) Aged 3 through 21 in PUBLIC Schools on the Last Friday in October 2018 [34 CFR<br>ith disabilities aged 3 through 4 dually enrolled in public and private schools.)<br>hildren (determined to be children with disabilities) Aged 3 through 21 in PRIVATE Schools on the Last Friday in<br>CFR §76.656(b), 34 CFR§300.133(a)(1), 34 CFR Appendix B] (This count does NOT include children with |             |
| b. Total Number of Eligible Children (determine<br>Appendix B] (This count includes children w<br>Total Number of Parentally Placed Eligible Cl<br>c. October 2018 [34 CFR §300.132 (c)(2), 34                                                                      | ed to be children with disabilities) Aged 3 through 21 in PUBLIC Schools on the Last Friday in October 2018 [34 CFR<br>ith disabilities aged 3 through 4 dually enrolled in public and private schools.)<br>hildren (determined to be children with disabilities) Aged 3 through 21 in PRIVATE Schools on the Last Friday in<br>CFR §76.656(b), 34 CFR§300.133(a)(1), 34 CFR Appendix B] (This count does NOT include children with |             |
| <ul> <li>b. Total Number of Eligible Children (determine<br/>Appendix B] (This count includes children w<br/>Total Number of Parentally Placed Eligible Cl<br/>October 2018 [34 CFR §300.132 (c)(2), 34<br/>disabilities aged 3 through 4 who are dually</li> </ul> | ed to be children with disabilities) Aged 3 through 21 in PUBLIC Schools on the Last Friday in October 2018 [34 CFR<br>ith disabilities aged 3 through 4 dually enrolled in public and private schools.)<br>hildren (determined to be children with disabilities) Aged 3 through 21 in PRIVATE Schools on the Last Friday in<br>CFR §76.656(b), 34 CFR§300.133(a)(1), 34 CFR Appendix B] (This count does NOT include children with |             |

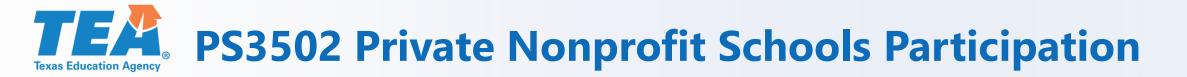

### **Reminders for the PS3502:**

- This schedule must be completed unless the applicant agency is an open-enrollment charter school or there are no private schools located within legal boundaries.
- Part 4 and Part 5 Proportionate Share Calculation for IDEA –B Formula and IDEA-B Preschool funds should not be updated.
- Part 7 Services Describe the process you use to determine which private school students will be served.
- Part 8 Documentation of the Consultation Process requires an attachment if the second box is selected and it must include how you obtained written affirmation.
- Part 8 now will let you select more than one box, if more than one box applies.

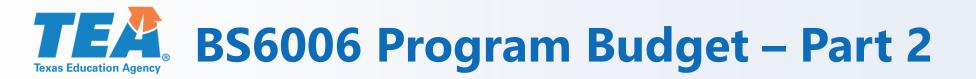

| Schedule Status:                            | FORMULA                                                         |                   | Ар                  | plication ID:        |      |  |  |  |
|---------------------------------------------|-----------------------------------------------------------------|-------------------|---------------------|----------------------|------|--|--|--|
| <b>éGrants</b> Application                  | Organization: County District:                                  |                   |                     |                      |      |  |  |  |
| TEXAS EDUCATION AGENCY                      | Campus/Site: ESC Region:                                        |                   |                     |                      |      |  |  |  |
| SAS#: SPEDAA20                              | Vendor ID: School Year: 2019-2020                               |                   |                     |                      |      |  |  |  |
|                                             | 2019-2020 Special Education Consolidated                        | Grant Applic      | ation               |                      |      |  |  |  |
|                                             | Program Budget                                                  |                   |                     |                      |      |  |  |  |
|                                             | BS6006 - Program Budget Summary a                               | and Support       |                     |                      |      |  |  |  |
| Statutory Authority:                        |                                                                 |                   |                     |                      |      |  |  |  |
| P. L. 108-446, Part B (Sections 611 and     | d 619), Part C, and Part D; GAA, Article III, Riders 13 and 15, | 85th Legislatur   | e                   |                      | 11   |  |  |  |
| Part 1: Available Funding                   |                                                                 |                   |                     |                      |      |  |  |  |
| v                                           | iew Funding/Carryover                                           | IDEA-B<br>Formula | IDEA-B<br>Preschool | IDEA-D<br>Deaf Blind | SSVI |  |  |  |
| Fund/SSA Code                               |                                                                 |                   |                     |                      |      |  |  |  |
| Select Not Participating if LEA will not ap | ply for funds                                                   |                   |                     |                      |      |  |  |  |
| Planning Amount                             |                                                                 |                   |                     |                      |      |  |  |  |
| Final Amount                                |                                                                 |                   |                     |                      |      |  |  |  |
| Carryover                                   |                                                                 |                   |                     |                      |      |  |  |  |
| Total Funds Released and Funds Trans        |                                                                 |                   |                     |                      |      |  |  |  |
|                                             | Released Amounts                                                |                   |                     |                      |      |  |  |  |
|                                             | Released Carryover                                              |                   |                     |                      |      |  |  |  |
|                                             | Amounts Transferred In                                          |                   |                     |                      |      |  |  |  |
|                                             | Carryover Transferred In                                        |                   |                     |                      |      |  |  |  |
| Total Available Funds                       | Total Available Funds                                           |                   |                     |                      |      |  |  |  |
|                                             | iotai Available Funds                                           |                   |                     |                      |      |  |  |  |

Grants Administration Division

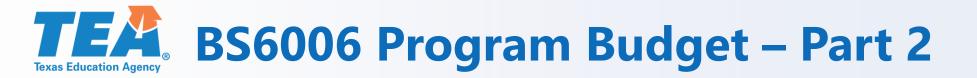

- 6100 Payroll Costs Place the grand total for Payroll Costs from Part 3 Itemized Payroll Costs and Part 4 Substitute, Extra Duty, Benefits on the line in Part 2.
- To complete the budget costs for all other class object codes (6200, 6300, 6400, and 6600) go to the applicable sections (Part 5 – Part 10) and it will populate the grand total in Part 2.
- 6493 Payments to Member Districts of SSA This section is used to identify funds that will be flowed/paid out to member districts of a SSA. It does not include the fiscal agent amount.

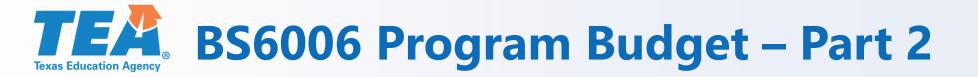

- Total Amount Allocated to CEIS (Coordinated Early Intervening Services)- This section fills from the amounts you enter on the BS6016 Fiscal Compliance Requirements.
- If you enter an amount on the BS6016 for CEIS, you must itemize those costs by class/object code on this schedule in Parts 3, 5, 6, 7, and/or 10. Each class object code has a CEIS section.
- Grantees may reserve up to 15% of IDEA-B Formula and/or Preschool funds to develop and implement CEIS for students in Kindergarten through Grade 12.
- LEAs that are identified with significant disproportionality based on race or ethnicity must reserve the maximum amount (the full 15% of both IDEA-B Formula and Preschool funds) to provide CEIS.

### **TEA** BS6006 Part 3 - 6100 Itemized Payroll Costs

| Part 3: | : 6100 - Itemized Payroll Costs                                |                   |                     |
|---------|----------------------------------------------------------------|-------------------|---------------------|
| Numbe   | er of Positions                                                |                   |                     |
| #       | Position Title                                                 | IDEA-B<br>Formula | IDEA-B<br>Preschool |
| 1.      | AI (Auditory Impairment)/DHH (Deaf or Hard of Hearing) Teacher |                   |                     |
| 2.      | ARD (Admission, Review, and Dismissal) Facilitator/IEP         |                   |                     |
| 3.      | Art Therapist                                                  |                   |                     |
| 4.      | Audiologist                                                    |                   |                     |
| 5.      | Behavior Specialist                                            |                   |                     |
| 6.      | Bus Related Service Aide                                       |                   |                     |
| 7.      | Case Managem ent Personnel                                     |                   |                     |
| 8.      | COMS (Certified Orientation & Mobility Specialist)             |                   |                     |
| 9.      | Counselor                                                      |                   |                     |
| 10.     | Educational Aide                                               |                   |                     |
| 11.     | Educational Diagnostician                                      |                   |                     |
| 12.     | Interpreter for the Deaf                                       |                   |                     |
| 13.     | Job Coach                                                      |                   |                     |
| 14.     | LSSP (Licensed Specialist in School Psychology)/Psychologist   |                   |                     |
| 15.     | Music Therapist                                                |                   |                     |
| 16.     | Occupational Therapist                                         |                   |                     |
| 17.     | Parent Liaison                                                 |                   |                     |
| 18.     | PEIMS/SEMS/SERS Personnel                                      |                   |                     |
| 19.     | Physical Therapist                                             |                   |                     |
| 20.     | Recreational Therapist                                         |                   |                     |
| 21.     | School Nurse (supplem ental services only)                     |                   |                     |
| 22.     | SLP (Speech & Language Pathologist)/Speech Therapist           |                   |                     |
| 23.     | Secretarial/Clerical Staff                                     |                   |                     |
| 24.     | Sodal Worker                                                   |                   |                     |
| 25.     | Special Education Teacher                                      | 4                 | 2                   |
| 26.     | Technology Specialist                                          |                   |                     |
| 27      | Transition Constitution                                        |                   | 1                   |

### **TEA** BS6006 Part 3 - 6100 Itemized Payroll Costs

- Part 3 Itemized Payroll Costs List the number of positions under the appropriate fund source. Only whole numbers can be used. The total will NOT automatically fill the 6100 line under Part 2: Budgeted Costs. Go up to Part 2: Budgeted Costs and place the funds for 6100 Payroll Costs under the 6100 section.
- If a position is not listed, type the position title next to Other Position and write a brief description of SPED responsibilities. Check "No" for CEIS funded. Then check the box "Confirmation of Payroll Requirements".
- If listing a CEIS position, either select one of the CEIS positions on Line 30 or 31 or place the CEIS position under Other Position and identify it as "CEIS". Check "Yes" for CEIS funded. Make sure CEIS funds are reserved in Part 2 on the BS6016.

**TEA** BS6006 Part 3 - 6100 Itemized Payroll Costs

|      | 3: 6100 - Payroll Costs (continued)                                                                                                    |                                                          |                                                           |                                                      |                                                       |                                               |                                                               | Help                                              |
|------|----------------------------------------------------------------------------------------------------|----------------------------------------------------------|-----------------------------------------------------------|------------------------------------------------------|-------------------------------------------------------|-----------------------------------------------|---------------------------------------------------------------|---------------------------------------------------|
| #    | aber of Positions<br>Position Title                                                                                                    | IDEA-B<br>Formula                                        | IDEA-B<br>Preschool                                       | IDEA-D<br>Deaf<br>Blind                              | SSVI                                                  | State<br>Deaf                                 | IDEA-B<br>Discretionary<br>Deaf                               | IDEA-C<br>Early<br>Childhood<br>Interv.<br>(Deaf) |
| Deta | iled job description for all other positions entered below must be maintaine                                                                                                    | d locally by the                                         | LEA and availa                                            | ble to be subm                                       | itted to TEA up                                       | on request.                                   |                                                               |                                                   |
|      | Other:                                                                                                    |                                                          |                                                           |                                                      |                                                       |                                               |                                                               |                                                   |
|      | Brief<br>Description of<br>Responsibilities:                                                                                                    |                                                          | ·                                                         |                                                      |                                                       | 11                                            | CEIS Funded?                                                  | O <sub>Yes</sub> (<br>No                          |
| 32.  | Confirmation of Payroll Requirements:                                                                                                    |                                                          |                                                           |                                                      |                                                       |                                               |                                                               |                                                   |
|      | The grantee certifies the federally-funded portion, and/or state<br>allocable under the applicable fund source(s). The grantee furt<br>provision(s). The grantee assures the grant-funded portion of t<br>LEA also certifies that any administrative duties will be paid fro<br>grantee that clearly demonstrates the allowable and supplement | her certifies tha<br>his position and<br>m another allow | it it is in compli<br>d duties meet th<br>wable non-feder | ance with the f<br>ne purpose, go<br>ral fund source | ederal and/or a<br>als, and objecti<br>. Documentatio | pplicable sta<br>ves of the ap<br>n must be m | ate supplement, r<br>oplicable fund sou<br>naintained locally | iot supplant<br>irce(s). The                      |

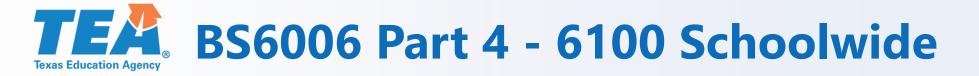

| Part | 4: 6100 - Substitute, Extra-Duty, Benefits                                   |  |   |   |   |   | Help |
|------|------------------------------------------------------------------------------|--|---|---|---|---|------|
| i.   | For Schoolwide Personnel Not Coded 8911                                      |  | 0 | 0 | Ū | Ū |      |
| 2,   | Extra-Duty Pay/Beyond Normal Work Hours for Positions Not<br>Indicated Above |  | 1 | 0 |   |   |      |
| 3,   | Substitutes for Public and Charter School Personnel Not Indicated<br>Above   |  | 1 |   |   |   | Ū    |

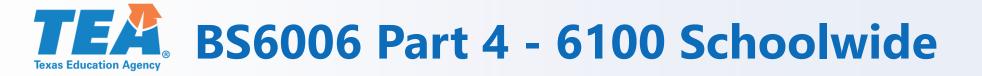

If you are participating in a Schoolwide Program, check the box "For Schoolwide Personnel Not Coded 8911." You must also complete Part 12 8911 Schoolwide Programs and include the campuses, number of SPED students, and description of how the students will benefit.

# **TEXAS Education Agency** BS6006 Part 5 – Itemized Professional and Contracted Services

| Schedule Status:                         |                                    | FORMULA                          |             | Ap                   | plication ID: |              |
|------------------------------------------|------------------------------------|----------------------------------|-------------|----------------------|---------------|--------------|
| Grants Application                       | Organization:                      |                                  | County      | / District:          |               |              |
| EXAS EDUCATION ABENCY                    | Campus/Site:                       |                                  | ESC Re      | egion:               |               |              |
|                                          | Vendor ID:                         |                                  | School      | -<br>Year: 2019-2020 |               |              |
| SAS#: SPEDAA20                           |                                    |                                  |             |                      |               |              |
|                                          | 2019-2020 Special E                | ducation Consolidated G          | irant Appli | cation               |               |              |
|                                          |                                    | Program Budget                   |             |                      |               |              |
|                                          | BS6006 - Prog                      | ram Budget Summary ai            | nd Support  | :                    |               |              |
| Part 5: 6200 - Itemized Professional :   | and Contracted Services            |                                  |             |                      |               | Hel          |
| Costs Requiring Specific Approval        |                                    |                                  | IDEA-B      | IDEA-B               | IDEA-D        | CONT         |
| E                                        | xpense Item Description            |                                  | Formula     | Preschool            | Deaf Blind    | SSVI         |
| 6269 Rental or Lease of Buildings, Space | e in Buildings, or Land            |                                  |             |                      |               |              |
| Specify purpose:                         |                                    |                                  |             |                      |               |              |
| # Professional and Consulting Se         | rvices (6219, 6239, or 6291)       |                                  |             |                      | _             |              |
| 1. AI (Auditory Impairment)/DHH (De      | eaf or Hard of Hearing) Services   |                                  |             |                      |               |              |
| 2. Assessments/Evaluations               |                                    |                                  |             |                      |               |              |
| 3. Child Care for Parent Training        |                                    |                                  |             |                      |               |              |
| 4. Curriculum Development                |                                    |                                  |             |                      |               |              |
| _ Direct Services/Related Services       |                                    |                                  |             |                      |               |              |
| 5. Specify service(s):                   |                                    |                                  |             |                      |               |              |
| 6. Homebound                             |                                    |                                  |             |                      |               |              |
| 7. In-home Training                      |                                    |                                  |             |                      |               |              |
| 8. Interpreter (language translation o   | r deaf interpretation)             |                                  |             |                      |               |              |
| 9. Nurse/Health Services                 |                                    |                                  |             |                      |               |              |
| 10. Parent Liaison                       |                                    |                                  |             |                      |               |              |
| 11. Professional/Staff Development or    | Training                           |                                  |             |                      |               |              |
| 12. Program Evaluator                    |                                    |                                  |             |                      |               |              |
| 13. Technology Specialist                |                                    |                                  |             |                      |               |              |
| 14. Transportation Contract (parent/pr   | ivate), excess costs               |                                  |             |                      |               |              |
| 15. VI (Visual Impairment) Services      | ,,                                 |                                  |             |                      |               |              |
| 16. CEIS Contracted Services             |                                    |                                  |             |                      |               |              |
| Enter all other contracted services be   | elow.                              |                                  |             | l.                   |               |              |
| Other                                    |                                    |                                  |             | 1                    |               | 1            |
| 17. Services:                            |                                    |                                  |             | l,                   |               | 1            |
| Specify purpose:                         |                                    |                                  |             |                      |               |              |
|                                          |                                    |                                  |             |                      | Add Other     | Delete Other |
| Subtotal                                 |                                    |                                  |             |                      |               |              |
|                                          | Subtotal Prof                      | essional and Consulting Services |             |                      |               |              |
| Remaining 6200 - Profess                 | ional and Contracted Services That |                                  |             |                      |               |              |
| Grand Total                              |                                    |                                  |             |                      |               |              |
|                                          |                                    | Grand Total                      |             |                      |               |              |

### **TEAC BS6006 Part 5 – Itemized Professional and Contracted Services**

- Most contracted services require specific approval and must be specifically budgeted in the application.
- Other costs do not require specific approval and those items go in Remaining 6200. These items include, but are not limited to, residential set-aside (6223), Education Service Center services (6239), contracted maintenance and repair of equipment (6249), and nonpublic day school tuition (6223).
- Line 5 Direct Services/Related Services more than one service can go on this line. For example, OT, PT, Speech, and APE.

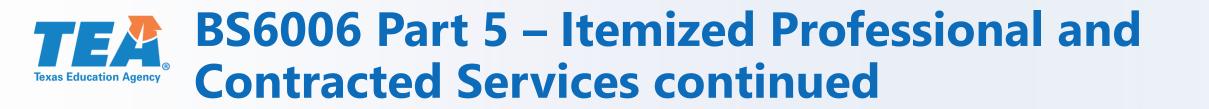

- Line 16 CEIS Contracted Services enter amount budgeted for CEIS Contracted Services under the appropriate fund source. Make sure CEIS funds are reserved in Part 2 Total Amount Allocated to CEIS to cover these CEIS services.
- Line 17 Other Services Enter the name of the service and the purpose. Use the "Other Services" line if a service is not listed.

#### **TEXA BS6006 Part 6 – 6300 Itemized Supplies and Materials**

| Schedule Status:                           | FORMULA Application ID:              |                   |             |                 |               |                |
|--------------------------------------------|--------------------------------------|-------------------|-------------|-----------------|---------------|----------------|
| <b>e</b> Grants Application                | Organization:                        |                   | Count       | / District:     |               |                |
| TEXAS EDUCATION AGENCY                     | Campus/Site:                         |                   | ESC R       | egion:          |               |                |
| SAS#: SPEDAA20                             | Vendor ID:                           |                   | Schoo       | Year: 2019-2020 |               |                |
|                                            | 2019-2020 Special Educat             | tion Consolidated | Grant Appli | cation          |               |                |
|                                            | Pro                                  | gram Budget       |             |                 |               |                |
|                                            | BS6006 - Program B                   | Budget Summary a  | and Support | :               |               |                |
| Part 6: 6300 - Itemized Supplies and M     | aterials                             |                   |             |                 |               | Help           |
| Costs Requiring Specific Approval          |                                      |                   | IDEA-B      | IDEA-B          | IDEA-D        | SSVI           |
|                                            | pense Item Description               |                   | Formula     | Preschool       | Deaf Blind    |                |
| 1. CEIS Supplies and Materials             |                                      |                   |             |                 |               |                |
| Remaining 6300 - Supplies and Materials Th | hat Do Not Require Specific Approval |                   |             |                 |               |                |
| Grand Total                                |                                      |                   |             |                 |               |                |
| Grand Total                                |                                      |                   |             | ľ               | IDEA-B        | IDEA-C         |
| Costs Requiring Specific Approval          |                                      |                   |             | State Deaf      | Discretionary | Early Childhoo |
|                                            | Expense Item Description             |                   |             | State Dear      | Deaf          | Interv. (Deaf) |
| emaining 6300 - Supplies and Materials Th  | at Do Not Require Specific Approval  |                   |             |                 |               |                |
| Grand Total                                |                                      |                   |             |                 |               |                |
| Grand Total                                |                                      |                   |             |                 |               |                |

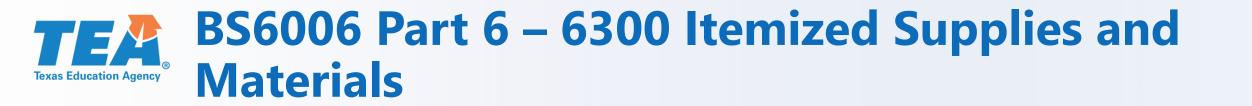

- CEIS Supplies and Materials Budget dollars for CEIS on this line and reserve CEIS in Part 2 on the BS6016.
- All other supplies and materials should be listed under Remaining 6300 – Supplies and Materials That Do Not Require Specific Approval for each fund source.

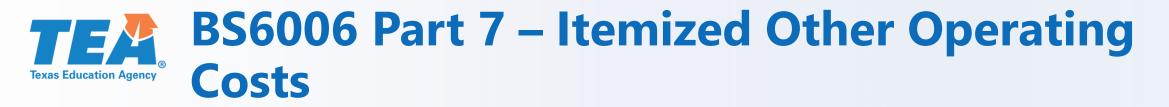

| Schedule Status:                                                               | FORMULA                                                               |               | A               | plication ID: |      |
|--------------------------------------------------------------------------------|-----------------------------------------------------------------------|---------------|-----------------|---------------|------|
| <b>e</b> Grants Application                                                    | Organization:                                                         | County        | / District:     |               |      |
| TEXAS EDUCATION AGENCY                                                         | Campus/Site:                                                          |               |                 |               |      |
| SAS#: SPEDAA20                                                                 | Vendor ID:                                                            | School        | Year: 2019-2020 |               |      |
|                                                                                | 2019-2020 Special Education Consolidate                               | d Grant Appli | cation          |               |      |
|                                                                                | Program Budget                                                        |               |                 |               |      |
|                                                                                | BS6006 - Program Budget Summary                                       | y and Support |                 |               |      |
| Part 7: 6400 - Itemized Other Operatin                                         | ng Costs                                                              |               |                 |               | Help |
| Costs Requiring Specific Approval                                              | -                                                                     | IDEA-B        | IDEA-B          | IDEA-D        | 0010 |
| # Class/Object Code and Descri                                                 | iption                                                                | Formula       | Preschool       | Deaf Blind    | SSVI |
| 1. 6411 Out-of-State Travel for Employee<br>documentation locally.             | es. Must be allowable per Program Guidelines. LEA must keep           |               |                 |               |      |
| 2. 6412                                                                        | es (does not include field trips). Requires authorization in writing. |               | 1               | · · · ·       |      |
| Specify Purpose:                                                               |                                                                       |               | h               |               |      |
|                                                                                | e allowable per Program Guidelines. LEA must keep documentatio        | n             | l               |               |      |
| 3. 6494 locally. (Special Olympics and Co<br>Field Trips and do not require sp | ommunity Based Instruction (CBI) are not considered Educational       |               |                 | 1             |      |
| Stipends for Non-Employees oth                                                 |                                                                       |               |                 | <u> </u>      |      |
| 4. 6413 Specify Purpose:                                                       |                                                                       | _             | 1               |               |      |
| 5. 6419 Non-Employee Costs for Confere                                         | nces. Requires authorization in writing.                              |               |                 |               |      |
|                                                                                | Executive Director, Superintendent, or Board Members. Allowable       |               | I               |               |      |
| 6. only when such costs are directly                                           | y related to the grant. Must be allowable per Program Guidelines.     | If            |                 |               |      |
| Out-of-State Travel, LEA must ke                                               |                                                                       |               |                 |               |      |
| 7. 64XX Hosting Conferences for Non-Em<br>documentation locally.               | ployees. Must be allowable per Program Guidelines. LEA must kee       | P             |                 |               |      |
|                                                                                | al development. If Out-of-State Travel, LEA must keep                 | _             | ľ               | I             |      |
| 6419 documentation locally.                                                    |                                                                       |               |                 | 1             |      |
| Subtotal                                                                       |                                                                       |               | 1               |               |      |
|                                                                                | Subtot                                                                | <u></u>       |                 |               |      |
| -                                                                              | 400 - Other Operating Costs That Do Not Require Specific Approv       | al            |                 |               |      |
| Grand Total                                                                    |                                                                       |               |                 |               |      |
|                                                                                | Grand Tot                                                             | al            |                 |               |      |

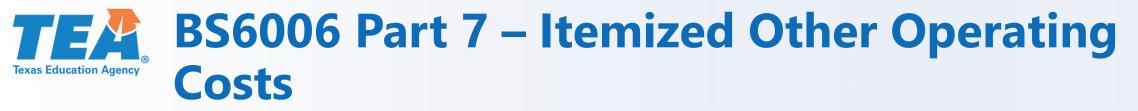

- The Out-of-State Travel Justification form must be kept locally.
- Travel for students to conferences are considered participant support costs and require the Participant Support Costs form to be submitted to grantsupport@tea.texas.gov.
- The Educational Field Trip Justification form must be kept locally.
- Stipends for Non-Employees –Specify the purpose for the stipends in the space provided. The request for approval of participant support costs form must be submitted to grantsupport@tea.texas.gov.

# Do not attach these forms to the application.

### **TEA** BS6006 Part 7 – Itemized Other Operating Costs continued

- Non-employee Costs for Conferences The request for approval of participant support costs form must be submitted to <u>grantsupport@tea.texas.gov</u>.
- Travel Costs for Officials and Hosting Conferences for Non-Employees are not allowed with this grant. They are grayed out on the application.
- CEIS Travel Costs for Professional Development. List the amount for travel related to struggling, nondisabled students on this line. If this is Out-of-State travel, please keep the Out-of-State Travel form locally. Make sure CEIS funds are reserved in Part 2 on the BS6016.

### **TEA** BS6006 Part 8 and 9 – Itemized Debt Service

| hedule Status:                       | FORM                                       | IULA           |            | Ap              | plication ID: |                      |
|--------------------------------------|--------------------------------------------|----------------|------------|-----------------|---------------|----------------------|
| Grants Application                   | Organization:                              |                | Count      | y District:     |               |                      |
| TEXAS EDUCATION ABENCY Campus/Site:  |                                            |                | ESC R      | egion:          |               |                      |
| AS#: SPEDAA20                        | Vendor ID:                                 |                | Schoo      | Year: 2019-2020 |               |                      |
|                                      | 2019-2020 Special Education (              | Consolidated G | rant Appli | cation          |               |                      |
|                                      | Program                                    | n Budget       |            |                 |               |                      |
|                                      | BS6006 - Program Budge                     |                | nd Support | :               |               |                      |
| art 8: 6500 - Itemized Debt Service  |                                            |                |            |                 |               | Hel                  |
|                                      |                                            |                | IDEA-B     | IDEA-B          |               | IDEA-B               |
| # Clas                               | ss/Object Code and Description             |                | Formula    | Preschool       | State Deaf    | Discretionar<br>Deaf |
| 512 Capital Lease-Principal          | ssy object code and bescription            |                |            |                 |               | Dear                 |
| 522 Capital Lease-Interest           |                                            |                |            |                 |               |                      |
| 523 Interest on Debt                 |                                            |                |            |                 |               |                      |
| rand Total                           |                                            |                |            |                 |               |                      |
|                                      |                                            | Grand Total    |            |                 |               |                      |
| rt 9: 6500 - Itemized Debt Service - | Description of Property With Justification |                |            |                 |               | 150 of 15            |
|                                      | Funding Source                             |                | Pro        | perty Value     | Contract      | Dates                |
| Select One                           |                                            |                | <b>T</b>   |                 |               |                      |
| Property Description                 |                                            |                |            |                 |               | 150 of 15            |
|                                      |                                            |                |            |                 |               |                      |
|                                      | Funding Source                             |                | Pro        | perty Value     | Contract      | Dates                |
| Select One                           |                                            |                | <b>v</b>   |                 | Contra de     |                      |
| Property Description                 |                                            |                |            |                 |               | 150 of 15            |
|                                      |                                            |                |            |                 |               |                      |
|                                      | Funding Source                             |                | Dee        | perty Value     | Contract      | Datas                |
| Select One                           | Funding Source                             |                | V Pro      | perty value     | Contract      | Dates                |
| Property Description                 |                                            |                |            |                 |               | 150 of 15            |
|                                      |                                            |                |            |                 |               |                      |
|                                      |                                            |                |            |                 |               |                      |
|                                      | Funding Source                             |                | Pro        | perty Value     | Contract      | Dates                |
| Select One                           | running source                             |                | <b>V</b>   |                 |               |                      |

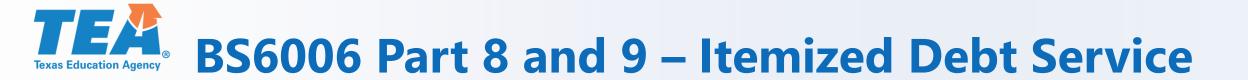

- This section is used to request debt services costs on a lease-purchase.
- The lease-purchase must cover parts of at least two grant periods. The system will not let you enter less than a two year period.
- Notice there is no grand total in Part 9. It is a description of the information you provided for the Debt Service amounts in Part 8.

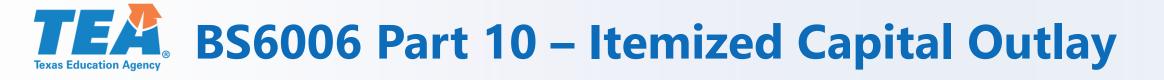

| chedule Status:                            |                              | FORMUL                 | A        |                   | Aj                  | oplication ID:       |                 |  |
|--------------------------------------------|------------------------------|------------------------|----------|-------------------|---------------------|----------------------|-----------------|--|
| Grants Application                         | Organization:                | County District:       |          |                   |                     |                      |                 |  |
| EXAS EDUCATION AGENCY                      | Campus/Site:                 | ESC Region:            |          |                   |                     |                      |                 |  |
| SAS#: SPEDAA20                             |                              | School Year: 2019-2020 |          |                   |                     |                      |                 |  |
|                                            | 2019-2020 Specia             | l Education Cons       | olidated | Grant Appli       | cation              |                      |                 |  |
|                                            |                              | Program Bu             | dget     |                   |                     |                      |                 |  |
|                                            | BS6006 - Pr                  | ogram Budget S         | ummary a | and Support       | t                   |                      |                 |  |
| art 10: 6600 - Itemized Capital Outlay     | y - Capitalized Assets Regar | dless of Unit Cost     |          |                   |                     |                      | Help            |  |
| # Descriptio                               | on and Pu <del>r</del> pose  | Unit Cost              | Quantity | IDEA-B<br>Formula | IDEA-B<br>Preschool | IDEA-D<br>Deaf Blind | SSVI            |  |
| 669 - Library Books and Media (capitalized | d and controlled by library) |                        |          |                   |                     |                      | -               |  |
|                                            |                              |                        |          |                   |                     |                      |                 |  |
| 6XX - Computing Devices - Capitalize       | d                            |                        |          |                   |                     | I                    | -               |  |
|                                            |                              |                        |          |                   |                     |                      |                 |  |
| Specify purpose:                           |                              |                        |          |                   |                     |                      |                 |  |
|                                            |                              |                        |          |                   |                     | Add Device           | Delete Device   |  |
| 6XX - Software - Capitalized               |                              |                        |          |                   | 1                   |                      |                 |  |
| 1.                                         |                              |                        |          |                   |                     |                      |                 |  |
| Specify purpose:                           |                              |                        |          |                   |                     |                      |                 |  |
|                                            |                              | •                      |          |                   | Ad                  | ld Software          | Delete Software |  |
| 6XX - Equipment, Furniture, or Adapt       | ed Bus - Capitalized         |                        |          |                   |                     |                      |                 |  |
| 1.                                         |                              |                        |          |                   |                     |                      |                 |  |
| 2.                                         |                              |                        |          |                   |                     |                      | •               |  |
|                                            |                              |                        |          |                   |                     |                      |                 |  |

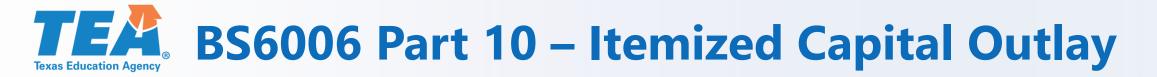

- All capital outlay, regardless of the dollar amount, requires specific approval.
- Capitalized items have a useful life of more than one year and a cost which equals or exceeds the lesser of the capitalization level established by the LEA or \$5,000.
- Do not use brand names.
- Include the unit cost, quantity, and total amount requested for each item.
- Make sure CEIS funds in Part 10 are reserved in Part 2 on the BS6016.

### **TEAD BS6006** Part 11 – Justification for Purchase or Lease of a Portable Building

| Schedule Status:                                           |                                                                                         |                      | F    | ORMULA     | A                                                                    | pplication ID:         |      |  |  |  |  |
|------------------------------------------------------------|-----------------------------------------------------------------------------------------|----------------------|------|------------|----------------------------------------------------------------------|------------------------|------|--|--|--|--|
| eGrants App                                                | Grants Application Organization: County District:                                       |                      |      |            |                                                                      |                        |      |  |  |  |  |
| TEXAS EDUCATIO                                             | N AGERCY                                                                                | Campus/Site:         |      |            | ESC Region:                                                          |                        |      |  |  |  |  |
| SAS#: SPEDAA2                                              | 0                                                                                       | Vendor ID:           |      |            | School Year: 20                                                      | School Year: 2019-2020 |      |  |  |  |  |
| 2019-2020 Special Education Consolidated Grant Application |                                                                                         |                      |      |            |                                                                      |                        |      |  |  |  |  |
| Program Budget                                             |                                                                                         |                      |      |            |                                                                      |                        |      |  |  |  |  |
|                                                            | BS6006 - Program Budget Summary and Support                                             |                      |      |            |                                                                      |                        |      |  |  |  |  |
| Part 11: Justification                                     | Part 11: Justification for Purchase or Lease of Portable Building 🛛 🗹 Applicable 🛛 Help |                      |      |            |                                                                      |                        |      |  |  |  |  |
|                                                            | Select to clear all data in Part 11                                                     |                      |      |            |                                                                      |                        |      |  |  |  |  |
| Indicate Fund Source                                       | Indicate Fund Source                                                                    |                      |      |            |                                                                      |                        |      |  |  |  |  |
| IDEA-B<br>Formula                                          | IDEA-B<br>Preschool                                                                     | IDEA-D<br>Deaf Blind | SSVI | State Deaf | IDEA-B IDEA-C Early<br>Discretionary Childhood<br>Deaf Interv.(Deaf) |                        | hood |  |  |  |  |
| 0                                                          | 0                                                                                       | 0                    | 0    | 0          | 0                                                                    | (                      | )    |  |  |  |  |
| Description / Durnose                                      | Description / Durpasa                                                                   |                      |      |            |                                                                      |                        |      |  |  |  |  |

### **TEAC BS6006** Part 11 – Justification for Purchase or Lease of a Portable Building

- If purchasing or leasing a portable building, click the "Applicable" box in Part 11 to expand the schedule and then answer each question.
- Check the assurances boxes.
- Select one or more check boxes to indicate the cost allocation.
- If you decide not to purchase or lease a portable building and want to delete ALL of the data entered in Part 11, check the box "Select to clear all data in Part 11" at the top, right hand corner of Part 11.

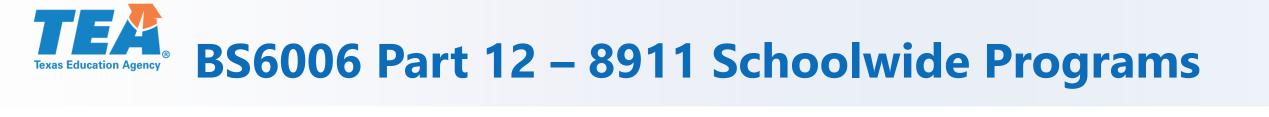

| Part 12: 8                                                                                                    | Part 12: 8911 - Schoolwide Programs     |             |                          |  |  |  |  |
|----------------------------------------------------------------------------------------------------|-----------------------------------------|-------------|--------------------------|--|--|--|--|
| Campuses                                                                                                    | Participating in the Schoolwide Program |             |                          |  |  |  |  |
| #                                                                                                    | 9-Digit Campus #                        | Campus Name | # of SPED Students       |  |  |  |  |
| 1,                                                                                                    |                                         |             |                          |  |  |  |  |
|                                                                                                    |                                         |             | Add Campus Delete Campus |  |  |  |  |
| Description of How Students with Disabilities Will Benefit from the Funded Activities on the Campuses Listed Above |                                         |             |                          |  |  |  |  |
|                                                                                                    |                                         |             |                          |  |  |  |  |

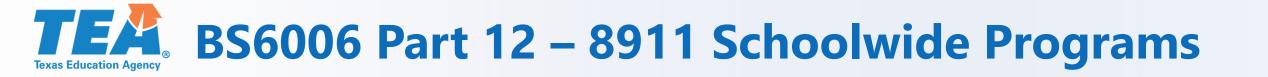

- Part 12 must be completed if you entered funds in class object code 8911 in Part 2: Budgeted Costs and/or checked the box in Part 4, line 1 For Schoolwide Personnel Not Coded 8911.
- Remember to provide a brief description of how students with disabilities will benefit from the funded activities on the campuses listed.

## **BS6016 Fiscal Compliance Requirements**

| chedule Status:                                                                                                    |                                                                                                    | FORMULA                                                                                                    |                                                                                                    | Application ID:                                                                                                    |                                                                          |  |
|----------------------------------------------------------------------------------------------------|----------------------------------------------------------------------------------------------------|----------------------------------------------------------------------------------------------------|----------------------------------------------------------------------------------------------------|----------------------------------------------------------------------------------------------------|--------------------------------------------------------------------------|--|
| Grants Application                                                                                                    | Organization:                                                                                                    |                                                                                                    | County                                                                                                    | District:                                                                                                    |                                                                          |  |
| EXAS EDUCATION AGENCY                                                                                                    | Campus/Site:                                                                                                    |                                                                                                    | ESC Re                                                                                                    | ESC Region:                                                                                                    |                                                                          |  |
| SAS#: SPEDAA20                                                                                                    | Vendor ID:                                                                                                    | School Year: 2019-2020                                                                                                    |                                                                                                    |                                                                                                    |                                                                          |  |
| SAS#: SPLDAA20                                                                                                    | 2019-2020 Special Ed                                                                                                    | ducation Concolidate                                                                                                    | od Cront Applic                                                                                                | ation                                                                                                    |                                                                          |  |
|                                                                                                    | 2019-2020 Special Ed                                                                                                    |                                                                                                    |                                                                                                    | ation                                                                                                    |                                                                          |  |
|                                                                                                    |                                                                                                    | Program Budget                                                                                                    | -                                                                                                    |                                                                                                    |                                                                          |  |
|                                                                                                    | BS6016 - Fi                                                                                                    | iscal Compliance Rec                                                                                                    | juirements                                                                                                    |                                                                                                    |                                                                          |  |
| art 1: LEA MOE (Maintenance of Effort                                                                                                    | t) for Eligibility and MOE Reduct                                                                                                    | tion                                                                                                    |                                                                                                    |                                                                                                    |                                                                          |  |
| er 34 CFR 300 203(a,b), to be eligible to r                                                                                                    |                                                                                                    |                                                                                                    |                                                                                                    |                                                                                                    |                                                                          |  |
| hildren with disabilities in that year is at le<br>or which information is available. Amounts                                                                                                    |                                                                                                    |                                                                                                    |                                                                                                    |                                                                                                    |                                                                          |  |
| or each LEA complete the information requ                                                                                                    |                                                                                                    |                                                                                                    | , meaning entries state                                                                                        |                                                                                                    | Help                                                                     |  |
| LEA Name:                                                                                                    | lested below for items 1 5.                                                                                                    |                                                                                                    |                                                                                                    |                                                                                                    | Theip                                                                    |  |
| A MOE for Eligibility                                                                                                    |                                                                                                    |                                                                                                    |                                                                                                    |                                                                                                    | Expenditure                                                              |  |
| nter the amounts below, of either state an                                                                                                    | id local funds or only local funds, to                                                                                                    | demonstrate MOE for grant (                                                                                                    | ligibility purposes. Re                                                                                        | member, to be eligible the budgeted                                                                                                    | d amount must                                                            |  |
| qual or exceed the expenditures for the mo<br>ocumentation is on file to support the data                                                                                                    |                                                                                                    |                                                                                                    | ilable and the LEA wa                                                                                          | s in MOE compliance. LEAs must en                                                                                                    | sure auditable                                                           |  |
| Amount of special education expenditu                                                                                                    |                                                                                                    |                                                                                                    | e data are available a                                                                                         | nd the LEA was in MOE compliance.                                                                                                    |                                                                          |  |
| Budget for special education for 2019-                                                                                                    | -2020                                                                                                    |                                                                                                    |                                                                                                    |                                                                                                    |                                                                          |  |
| If the LEA's budget does not equal or<br>federally allowable exceptions or state<br>budget amount must equal or exceed<br>All applicable federal exceptions and s                                                                                                    | e reconsiderations, provide a specifi<br>amount of expenditures. Note that                                                                                                    | ic justification including the ar<br>t this is used for grant eligibilit                                                                                                    | nount of reduction. They purposes only and r                                                                   | e amount of the reduction plus the<br>not final compliance determinations.                                                                  | Budgeted<br>Reduction<br>Amount                                          |  |
| process.                                                                                                    |                                                                                                    | · · · · · · · · · · · ·                                                                                                    |                                                                                                    |                                                                                                    |                                                                          |  |
|                                                                                                    | etirement or otherwise, or departur                                                                                                    | re for just cause, of special ed                                                                                                    | ucation or related ser                                                                                         | vices personnei.                                                                                                    |                                                                          |  |
| <ul> <li>(b) A decrease in the enrollment of</li> </ul>                                                                                                    |                                                                                                    |                                                                                                    |                                                                                                    |                                                                                                    |                                                                          |  |
| <ul> <li>exceptionally costly program, as d</li> <li>Has left the jurisdiction of the ag</li> </ul>                                                                                                    | determined by the State Education<br>gency.<br>he obligation of the agency to provi                                                                                                    | Agency (SEA), because the ch                                                                                                    | nild-                                                                                                    | to a particular child with a disability                                                                                                    | that is an                                                               |  |
| <ul> <li>(d) The termination of costly expension</li> </ul>                                                                                                    | enditures for long-term purchases,                                                                                                    | such as the acquisition of equ                                                                                                    | ipment or the constru                                                                                          | ction of school facilities.                                                                                                    |                                                                          |  |
| <ul> <li>(e) The assumption of cost by the</li> </ul>                                                                                                    | high cost fund operated by the SE                                                                                                    | A under 34 CFR 300.704(c).                                                                                                    |                                                                                                    |                                                                                                    |                                                                          |  |
| (f) Adjustment to Fiscal Effort (MC                                                                                                    | OE Voluntary Reduction).                                                                                                    |                                                                                                    |                                                                                                    |                                                                                                    |                                                                          |  |
| Assurance of Eligibility                                                                                                    |                                                                                                    |                                                                                                    |                                                                                                    |                                                                                                    |                                                                          |  |
| Check the appropriate selection below                                                                                                    |                                                                                                    |                                                                                                    |                                                                                                    |                                                                                                    |                                                                          |  |
|                                                                                                    | 1                                                                                                    |                                                                                                    |                                                                                                    |                                                                                                    |                                                                          |  |
| <ul> <li>The LEA assures it used the state a</li> <li>and has budgeted at least the same an reconsiderations.</li> </ul>                                                                                                    | and local expenditures (in total or p                                                                                                    |                                                                                                    |                                                                                                    |                                                                                                    |                                                                          |  |
| and has budgeted at least the same an                                                                                                    | and local expenditures (in total or p<br>mount of state and local funds in th<br>expenditures (in total or per capita)                                                                                                    | ne coming year, or budgeted not                                                                                                    | r in which data are av                                                                                         | ailable and the LEA was in MOE com                                                                                                    | npliance, and has                                                        |  |
| <ul> <li>and has budgeted at least the same an<br/>reconsiderations.</li> <li>The LEA assures it used the local e<br/>budgeted at least the same amount of<br/>ne LEA must maintain local documentation</li> </ul>                                                                                                    | and local expenditures (in total or p<br>mount of state and local funds in th<br>expenditures (in total or per capita)<br>f local funds in the coming year, or f<br>n of all expenditure and budget data                                                                                                    | ne coming year, or budgeted ro<br>), in the most recent prior yea<br>budgeted reduced amount du<br>ra referenced above and provid                                                                                | educed amount due to<br>r in which data are av                                                                 | federally allowable exceptions or st<br>ailable and the LEA was in MOE com<br>e exceptions or state reconsideration                         | npliance, and has                                                        |  |
| <ul> <li>and has budgeted at least the same an<br/>reconsiderations.</li> <li>The LEA assures it used the local e<br/>budgeted at least the same amount of<br/>ne LEA must maintain local documentation</li> </ul>                                                                                                    | and local expenditures (in total or p<br>mount of state and local funds in th<br>expenditures (in total or per capita)<br>f local funds in the coming year, or f<br>n of all expenditure and budget data                                                                                                    | ne coming year, or budgeted ro<br>), in the most recent prior yea<br>budgeted reduced amount du<br>ra referenced above and provid                                                                                | educed amount due to<br>r in which data are av                                                                 | federally allowable exceptions or st<br>ailable and the LEA was in MOE com<br>e exceptions or state reconsideration<br>o TEA upon request.  | tate<br>npliance, and has<br>ns.                                         |  |
| <ul> <li>and has budgeted at least the same an<br/>reconsiderations.</li> <li>The LEA assures it used the local e<br/>budgeted at least the same amount of<br/>the LEA must maintain local documentation</li> </ul>                                                                                                    | and local expenditures (in total or p<br>mount of state and local funds in th<br>expenditures (in total or per capita)<br>f local funds in the coming year, or f<br>n of all expenditure and budget data<br>to local fiscal efforts) - 2019-20                                                                                                    | he coming year, or budgeted m<br>), in the most recent prior yea<br>budgeted reduced amount du<br>a referenced above and provid<br>020                                                                           | educed amount due to<br>r in which data are av                                                                 | federally allowable exceptions or st<br>ailable and the LEA was in MOE com<br>e exceptions or state reconsideration<br>o TEA upon request.  | tate<br>npliance, and has<br>ns.<br>10E Voluntary                        |  |
| <ul> <li>and has budgeted at least the same an reconsiderations.</li> <li>The LEA assures it used the local e budgeted at least the same amount of the LEA must maintain local documentation</li> <li>DE Voluntary Reduction (adjustment</li> <li>I do not meet the eligibility criteria</li> </ul>                                                                                                    | and local expenditures (in total or p<br>mount of state and local funds in th<br>expenditures (in total or per capita)<br>i local funds in the coming year, or i<br>n of all expenditure and budget dat<br>to local fiscal efforts) - 2019-20<br>a to voluntarily reduce MOE for 201                                                                                                    | ne coming year, or budgeted no<br>), in the most recent prior yea<br><u>budgeted reduced amount du</u><br>a referenced above and provid<br>020<br>19-2020.                                                       | educed amount due to<br>r in which data are av                                                                 | federally allowable exceptions or st<br>ailable and the LEA was in MOE com<br>e exceptions or state reconsideration<br>o TEA upon request.  | tate<br>npliance, and has<br>ns.                                         |  |
| and has budgeted at least the same an<br>reconsiderations.     The LEA assures it used the local e<br>budgeted at least the same amount of<br>ne LEA must maintain local documentation<br>OE Voluntary Reduction (adjustment<br>I do not meet the eligibility criteria                                                                                                    | and local expenditures (in total or p<br>mount of state and local funds in th<br>expenditures (in total or per capita)<br>local funds in the coming year, or 1<br>n of all expenditure and budget dat<br>to local fiscal efforts) - 2019-20<br>a to voluntarily reduce MOE for 201<br>MOE for 2019-2020 but shall not es                                                                                | ne coming year, or budgeted m<br>), in the most recent prior yea<br>budgeted reduced amount du<br>ca referenced above and provid<br>020<br>19-2020.<br>exercise this option.                                     | educed amount due to<br>r in which data are av                                                                 | federally allowable exceptions or st<br>ailable and the LEA was in MOE com<br>e exceptions or state reconsideration<br>o TEA upon request.  | tate<br>npliance, and has<br>ns.<br>10E Voluntary<br>Reduction           |  |
| A. and has budgeted at least the same an reconsiderations.     The LEA assures it used the local e budgeted at least the same amount of he LEA must maintain local documentation     OE Voluntary Reduction (adjustment     I do not meet the eligibility criteria     I am eligible to voluntarily reduce I     I am eligible to voluntarily reduce I     I am eligible to voluntarily reduce I     I am eligible to voluntarily reduce I                                                                                                    | and local expenditures (in total or p<br>mount of state and local funds in th<br>expenditures (in total or per capita)<br>i local funds in the coming year, or 1<br>n of all expenditure and budget dat<br>to local fiscal efforts) - 2019-20<br>a to voluntarily reduce MOE for 201<br>MOE for 2019-2020 and shall exerc<br>Services (CETS) Requirements                                               | ne coming year, or budgeted re-<br>), in the most recent prior yea<br>budgeted reduced amount due<br>a referenced above and provid<br>020<br>19-2020.<br>exercise this option.<br>cise this option.              | educed amount due to<br>r in which data are av                                                                 | federally allowable exceptions or st<br>ailable and the LEA was in MOE com<br>e exceptions or state reconsideration<br>o TEA upon request.  | tate<br>npliance, and has<br>ns.<br>10E Voluntary<br>Reduction           |  |
| and has budgeted at least the same an<br>reconsiderations.     The LEA assures it used the local e<br>budgeted at least the same amount of<br>he LEA must maintain local documentation<br>OE Voluntary Reduction (adjustment<br>I do not meet the eligibility criteria<br>I am eligible to voluntarily reduce l<br>I am eligible to voluntarily reduce l<br>art 2: Coordinated Early Intervening S                                                                                                    | and local expenditures (in total or p<br>mount of state and local funds in th<br>expenditures (in total or per capita)<br>i local funds in the coming year, or 1<br>n of all expenditure and budget dat<br>to local fiscal efforts) - 2019-20<br>a to voluntarily reduce MOE for 201<br>MOE for 2019-2020 and shall exerc<br>Services (CETS) Requirements                                               | ne coming year, or budgeted re-<br>), in the most recent prior yea<br>budgeted reduced amount due<br>a referenced above and provid<br>020<br>19-2020.<br>exercise this option.<br>cise this option.              | educed amount due to<br>r in which data are av                                                                 | federally allowable exceptions or st<br>ailable and the LEA was in MOE con<br>a exceptions or state reconsideration<br>o TEA upon request.  | tate<br>npliance, and has<br>ns.<br>10E Voluntary<br>Reduction<br>Amount |  |
| A. and has budgeted at least the same an reconsiderations.     The LEA assures it used the local e budgeted at least the same amount of he LEA must maintain local documentation     OE Voluntary Reduction (adjustment     I do not meet the eligibility criteria     I am eligible to voluntarily reduce I     I am eligible to voluntarily reduce I     I am eligible to voluntarily reduce I     I am eligible to voluntarily reduce I                                                                                                    | and local expenditures (in total or p<br>mount of state and local funds in th<br>expenditures (in total or per capita)<br>i local funds in the coming year, or 1<br>n of all expenditure and budget dat<br>to local fiscal efforts) - 2019-20<br>a to voluntarily reduce MOE for 201<br>MOE for 2019-2020 and shall exerc<br>Services (CETS) Requirements                                               | ne coming year, or budgeted re-<br>), in the most recent prior yea<br>budgeted reduced amount due<br>a referenced above and provid<br>020<br>19-2020.<br>exercise this option.<br>cise this option.              | educed amount due to<br>r in which data are av                                                                 | ifederally allowable exceptions or st<br>ailable and the LEA was in MOE com<br>e exceptions or state reconsideration<br>o TEA upon request. | tate<br>npliance, and has<br>ns.<br>10E Voluntary<br>Reduction<br>Amount |  |
| <ul> <li>and has budgeted at least the same an reconsiderations.</li> <li>The LEA assures it used the local e budgeted at least the same amount of he LEA must maintain local documentation (OE Voluntary Reduction (adjustment for a local document).</li> <li>I do not meet the eligibility criteria</li> <li>I am eligible to voluntarily reduce local and the local document.</li> </ul>                                                                                                    | and local expenditures (in total or p<br>mount of state and local funds in th<br>expenditures (in total or per capita)<br>local funds in the coming year, or 1<br>n of all expenditure and budget dat<br>to local fiscal efforts) - 2019-20<br>a to voluntarily reduce MOE for 201<br>MOE for 2019-2020 but shall exerc<br>Services (CEIS) Requirements<br>a (included in budgeted costs or<br>LEA Name | ne coming year, or budgeted re-<br>), in the most recent prior yea<br>budgeted reduced amount due<br>a referenced above and provid<br>020<br>19-2020.<br>exercise this option.<br>cise this option.              | educed amount due to<br>r in which data are av<br>to federally allowabi<br>de the documentaion t               | federally allowable exceptions or st<br>ailable and the LEA was in MOE con<br>e exceptions or state reconsideration<br>o TEA upon request.  | tate<br>npliance, and has<br>ns.<br>10E Voluntary<br>Reduction<br>Amount |  |
| and has budgeted at least the same an<br>reconsiderations.     The LEA assures it used the local e<br>budgeted at least the same amount of<br>he LEA must maintain local documentation<br>OE Voluntary Reduction (adjustment<br>I do not meet the eligibility criteria<br>I am eligible to voluntarily reduce la<br>I am eligible to voluntarily reduce la<br>I am eligible to voluntarily reduce la<br>I am eligible to voluntarily reduce la<br>I am eligible to voluntarily reduce la<br>I am eligible to voluntarily reduce la<br>Select One | and local expenditures (in total or p<br>mount of state and local funds in th<br>expenditures (in total or per capita)<br>local funds in the coming year, or 1<br>n of all expenditure and budget dat<br>to local fiscal efforts) - 2019-20<br>a to voluntarily reduce MOE for 201<br>MOE for 2019-2020 but shall exerc<br>Services (CEIS) Requirements<br>a (included in budgeted costs or<br>LEA Name | ne coming year, or budgeted no<br>), in the most recent prior yea<br>budgeted reduced amount dur<br>ca referenced above and provid<br>020<br>19-2020.<br>exercise this option.<br>cise this option.<br>n BS6006) | educed amount due to<br>r in which data are av<br>to federally allowabl<br>de the documentaion t<br>Total CEIS | federally allowable exceptions or st<br>ailable and the LEA was in MOE con<br>a exceptions or state reconsideration<br>o TEA upon request.  | tate<br>npliance, and has<br>ns.<br>10E Voluntary<br>Reduction<br>Amount |  |

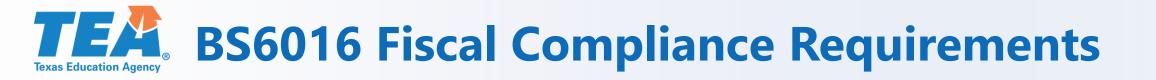

- Line 1: Enter the amount of state and local or only local special education expenditures.
- Line 2: Enter the amount of state and local or only local funds budgeted for special education for the current year.
- Lines 1 and 2 are not required to be amended due to audit or budgeting fluctuations during the year.

#### **TEA** BS6016 Fiscal Compliance Requirements

- If the amount in Line 2 is less than the amount in Line 1, a justification field in Line 3 will be enabled. Select an appropriate justification(s) for the budget reduction in Line 3.
- If the amount in Line 2 is equal to or greater than the amount in Line 1, then Line 3 will be disabled. Proceed to Line 4.
- Line 4 Assurance of Eligibility Select the appropriate radio button to identify the amount in Line 1 as being either state and local or local only.

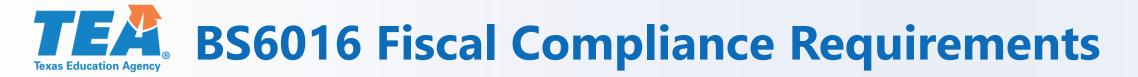

#### **Line 5 MOE Voluntary Reduction**

The LEA must meet all three of the following criteria in order to voluntarily reduce MOE:

- The LEA must have an increase in IDEA-B formula final amount from the previous year.
- The LEA must have a determination level of "Meets Requirements."
- The LEA has not been identified as having significant disproportionality under 34 CFR §300.646.

\* TEA recommends that you wait until final amounts are available and then determine whether or not you would like to voluntarily reduce MOE. An amendment would be required to make changes to Line 5.

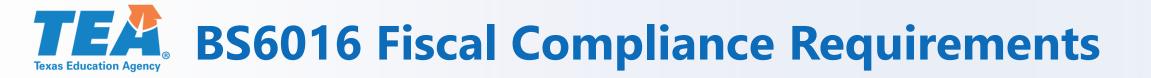

#### **Instructions for Part 2 CEIS:**

- Select the name of the LEA from the list by clicking on the arrow.
- Type the amount you want to allocate to CEIS for each funding source.
- Click View CEIS Information and read the contents of the box that appears.
- Check the box Read and Understand CEIS Information to certify that you have read and understood the information in Step 3. (You must check this box if you type an amount in "Amount Allocated to CEIS").

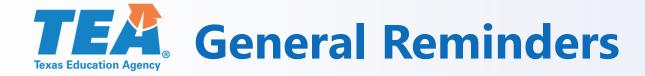

- Keep the Contacts tab up to date.
- Save schedules as you work.
- Do not forget to Certify and Submit your application. (Even if it is an amendment)
- Only the Grantee Official can certify and submit the application.

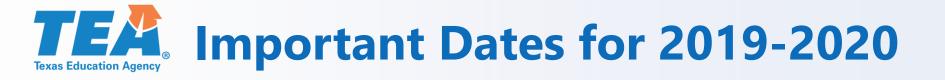

- Monday, June 3 tentative application release
- July 1 submit on or before July 1 for a July 1 grant start date
- After July 1 date of submission becomes the effective grant start date
- **Tuesday, September 3** tentative deadline to submit original application
- Don't wait until the last day/hour/minute!

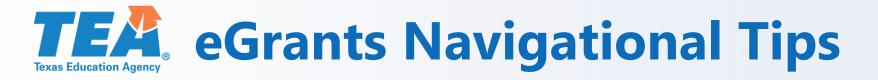

- Make sure security setting is at medium. (Medium High will not work) To check your setting go to Tools, Internet options, Security tab.
- If the system does not allow you to type the letter "t", you should be able to type a capital "T".
- Internet Explorer is compatible with eGrants.
- Edge looks a lot like Internet Explorer. If you click on the Special Ed Consolidated Grant and are not able to open any folders, it usually means you are in Edge.
- Edge C No!
  Internet Explorer Yes!!

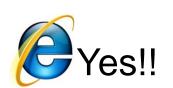

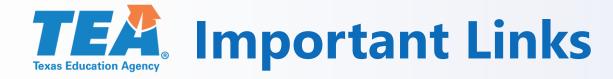

- TEA Grant Process <u>https://tea.texas.gov/grants/</u>
- TEA Grant Opportunities (a list of grants that are available)

http://tea4avoswald.tea.state.tx.us/GrantOpportunities/forms/Grant ProgramSearch.aspx

• eGrants

https://tealprod.tea.state.tx.us/TSP/TEASecurePortal/Access/Logon Servlet

• Administering a Grant (to locate justification forms)

https://tea.texas.gov/Finance\_and\_Grants/Grants/Administering\_a\_ Grant/The\_New\_EDGAR/

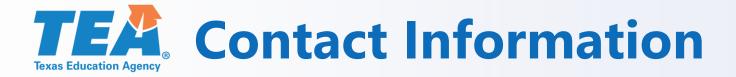

### Grants Administration Division

# Department of Contracts, Grants and Financial Administration

Phone: (512) 463-8525

Email: grants@tea.texas.gov

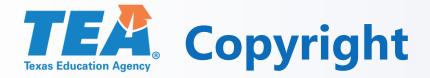

**Copyright** © **Notice.** The materials are copyrighted © and trademarked <sup>™</sup> as the property of the Texas Education Agency (TEA) and may not be reproduced without the express written permission of TEA, except under the following conditions:

- 1. Texas public school districts, charter schools, and Education Service Centers may reproduce and use copies of the Materials and Related Materials for the districts' and schools' educational use without obtaining permission from TEA.
- 2. Residents of the state of Texas may reproduce and use copies of the Materials and Related Materials for individual personal use only without obtaining written permission of TEA.
- 3. Any portion reproduced must be reproduced in its entirety and remain unedited, unaltered and unchanged in any way.
- 4. No monetary charge can be made for the reproduced materials or any document containing them; however, a reasonable charge to cover only the cost of reproduction and distribution may be charged.

Private entities or persons located in Texas that are not Texas public school districts, Texas Education Service Centers, or Texas charter schools or any entity, whether public or private, educational or non-educational, located outside the state of Texas MUST obtain written approval from TEA and will be required to enter into a license agreement that may involve the payment of a licensing fee or a royalty.

For information contact: Texas Education Agency, 1701 N. Congress Ave., Austin, TX 78701-1494; email: <u>copyrights@tea.texas.gov</u>.